**MICHIGAN STATE** UNIVERSITY

## 01/15: Risks and Prototypes

#### The Capstone Experience

Dr. Wayne Dyksen James Mariani

Department of Computer Science and Engineering Michigan State University

Spring 2024

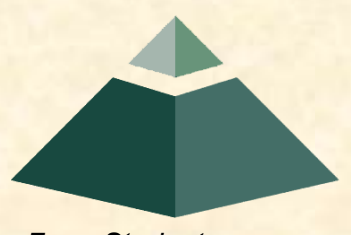

*From Students… …to Professionals*

### Agenda

- Reminder re MAPP
- Risks and Prototypes
- What's ahead?
- Team Status Reports

#### Meeting Attendance, Preparation & Participation (MAPP) [1 of 6]

#### "Meeting-Ready"

- In Person
	- Ready
		- o Seated with Team in Correct Room in Assigned Seat
		- o Coat and Hat Off
		- o All Mobile Devices in Airplane Mode and Stowed
	- Not Ready
		- o Entering the Room
		- o Walking to a Seat
		- o Taking off Coats and/or Stowing Devices
- Online
	- **E** Ready
		- o Joined to Microsoft Teams Meeting in Correct Channel
		- o In Appropriate Location
	- Not Ready
		- o Joined Using Only a Phone
		- o In Inappropriate Location (Car, Bar, In Line at the RIV, etc.)

#### Meeting Attendance, Preparation & Participation (MAPP) [2 of 6]

#### Attendance Process

- In Person
	- By TM
	- **E** Sign a Form
- Online
	- **E** Microsoft Teams
		- o Who
		- o When Joined/Left the Meeting
	- **E** Google Forms
		- o One or More at Random Time During Meeting
		- o One at End of Meeting
		- o 60 Seconds to Complete

**Google Form Attendance Check**

↑↑↑↑↑↑↑↑ Only An Example

The Capstone Experience Capstone Overview 4.1 Capstone Overview

#### Meeting Attendance, Preparation & Participation (MAPP) [3 of 6]

#### MAPP Point Deductions

- All-Hands / Split-Hands
	- Meeting-Ready≤ 3:00:00 p.m.
		- o Present
		- o -0.0 MAPP Points

#### ■ 3:00:01 p.m. ≤ Meeting-Ready ≤ 3:05:00 p.m.

- o Late
- o -0.5 MAPP Points
- $\blacksquare$  Meeting-Ready > 3:05:00 p.m.
	- o Absent
	- o -1.0 MAPP Points

#### **E** Leave Meeting

- o In Person: Leave the Room for Extended Period
- o Online: Miss Google Form (During or At End)
- o -1.0 MAPP Points
- Weekly Triage Google Form and Google Slides
	- o Late or Not at All
	- o -0.5 MAPP Points
- MAPP grade may become negative.

#### Meeting Attendance, Preparation & Participation (MAPP) [4 of 6]

- Almost No Excuses Accepted
	- **One or Two Excused Possible for Interviews**
	- **E** Must Provide Information
		- o Date, Company, Recruiter Name & Contact Info
		- o In Advance
		- o To Instructors
- Must Attend (No Excuses Accepted)
	- **E** Your Team Presentations
	- **E** All Project Video Viewing
	- **Design Day**
	- **E** Design Day Wrap Up
- Read the syllabus.
- Do NOT schedule interviews.
- Do NOT schedule ANYTHING.
- Do NOT buy plane tickets. **←Note**
	- -**5.0 MAPP Points Per Absence**
- **E** Meeting Attendance, Preparation and Participation (MAPP) Grade
- **E** Meeting Attendance Policies and Procedures

#### Meeting Attendance, Preparation & Participation (MAPP) [5 of 6]

- Excused Meeting Absences
	- **<u>■ Job Interviews</u>** 
		- o Documentation Deemed Valid
		- o In Advance
	- **E** Sickness Including COVID
		- o Documentation Deemed Valid
			- ❖ Stating Not Able to Attend Due to Illness
			- ❖ By Local Medical Professional
		- o ASAP
		- o Read the Syllabus
	- Grief Absence
		- o See MSU Policy
		- o Done in Advance
	- Some MSU Events
- Cannot Accommodate Most Conflicts
- No Accommodations for Personal Reasons Other Than Above
- Cannot Be Excused from Doing Work

#### Meeting Attendance, Preparation & Participation (MAPP) [6 of 6]

- Requesting Excused Absences
	- **Exampled by James and TM** 
		- o Email James and TM
		- o CC Dr. D. (Dr. D. will not respond.)
- Taking or Retaking Capstone in Fall 2024
	- **Due to Dropping or Failing**
	- **Extremely Limited Enrollment**
	- **Eirst-time eligible students will get first priority.**
	- You may not be able to take capstone in the fall. **←Note** o Re-enroll After Dropping
		- o Re-take After Failing

## Meeting and Work Expectations

- Meetings
	- **<u>■**</u> In Person
	- **Possibly Excused but Very Limited**
	- **E** If Miss Team Presentation, Must Give Presentation to Instructors
- Work
	- **Entire Semester**
	- **Excuse Work Even if Meeting is Excused**
- Example
	- Miss Week
		- o Attendance
			- ❖ Excused: -0
			- ❖ Unexcused:
				- » -3+ MAPP Points == 3+% of Final Grade
				- » -10 MAPP Points == 10% of Final Grade
		- o Work
			- ❖ Attendance Excused or Unexcused
			- ❖ At Least -7% of Team Contribution Grade == At Least -4.9% of Final Grade
- See syllabus.

## Risks and Prototypes

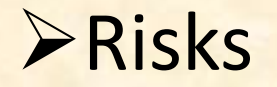

#### • Prototypes

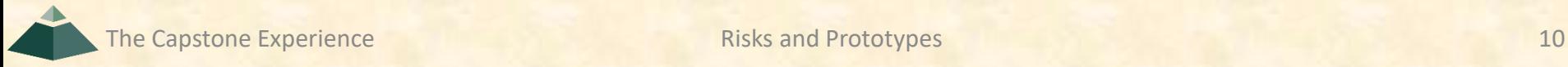

## Identifying Risks

- What You Don't
	- Know
	- **Understand**
	- Know How to Do
- Normally
	- **E** Major Project Features
	- "Showstoppers"
	- **E Can't Do Feature Means Can't Do Project**
- Varies From
	- **E** Not Familiar With But (Probably) Can Learn

to

**E** Absolutely No Idea How to Do It

What are you worried about?

What should you be worried about?

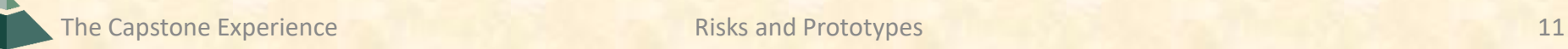

### Example Risks

Including but not limited to...

- Business Processes
- Key Application Features
- Hardware Systems
- Software Systems
- Development / Programming Environments
- Etc...

## Prioritizing Risks

- Classify Difficulty
	- High Very Hard, No Idea How to Do
	- **E** Medium
	- **ELOW Not Hard, Probably Doable**
- Classify Importance
	- High Showstopper, Must Have
	- **Medium**
	- Low Not Vital, Nice to Have

# Prioritizing Risks

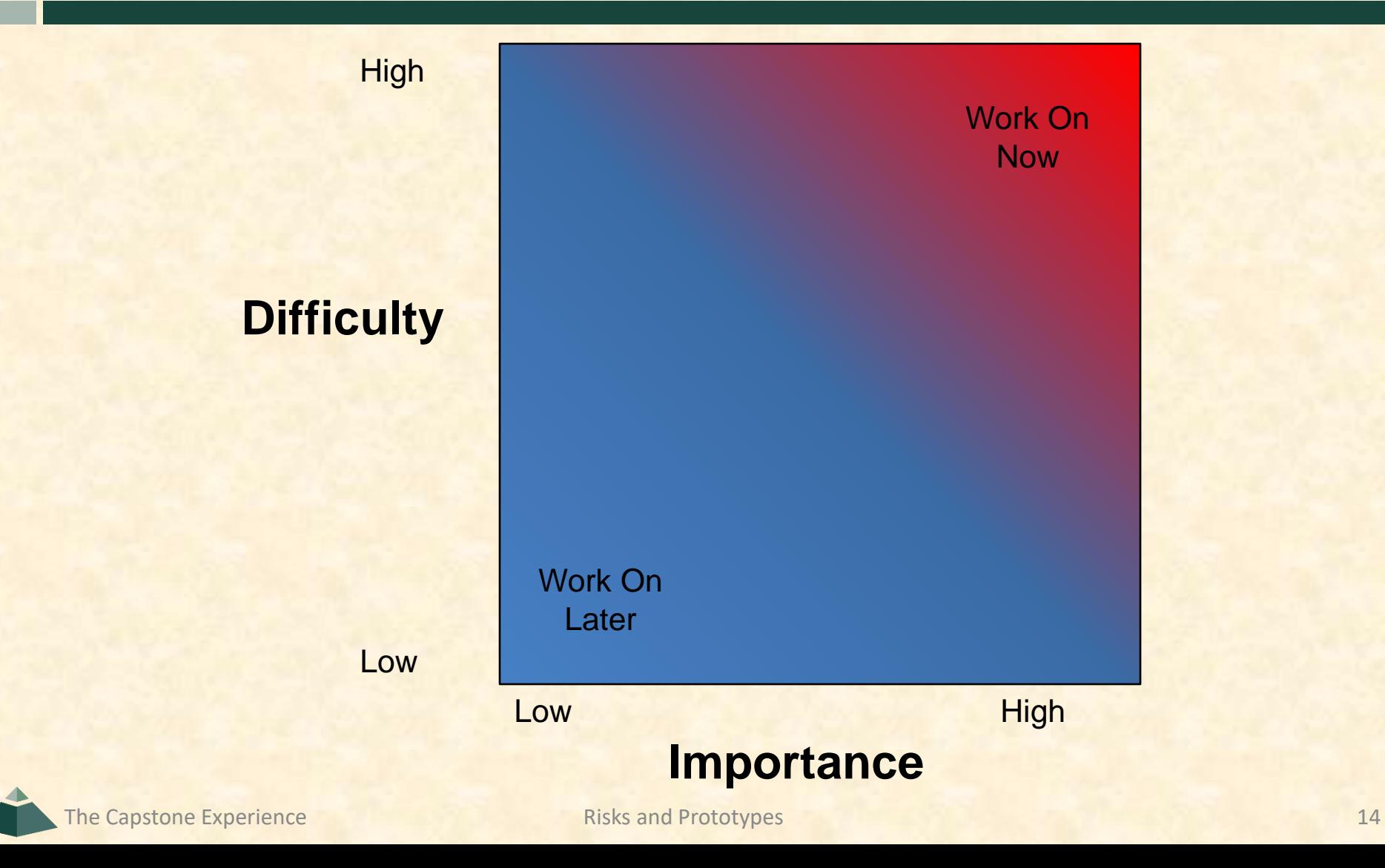

#### Case Studies: MSU Men's Basketball Apps

- Play Effectiveness
	- **Example Effectiveness of Plays**
	- **Execord All Plays with Results**
	- **Produce Reports of Effectiveness**
- Player Timer
	- **Example 2 Track of Player Times**
	- **E** Record Minutes Played and Rested
	- **Use On the Bench, During the Game**

# Basketball Apps Architectures

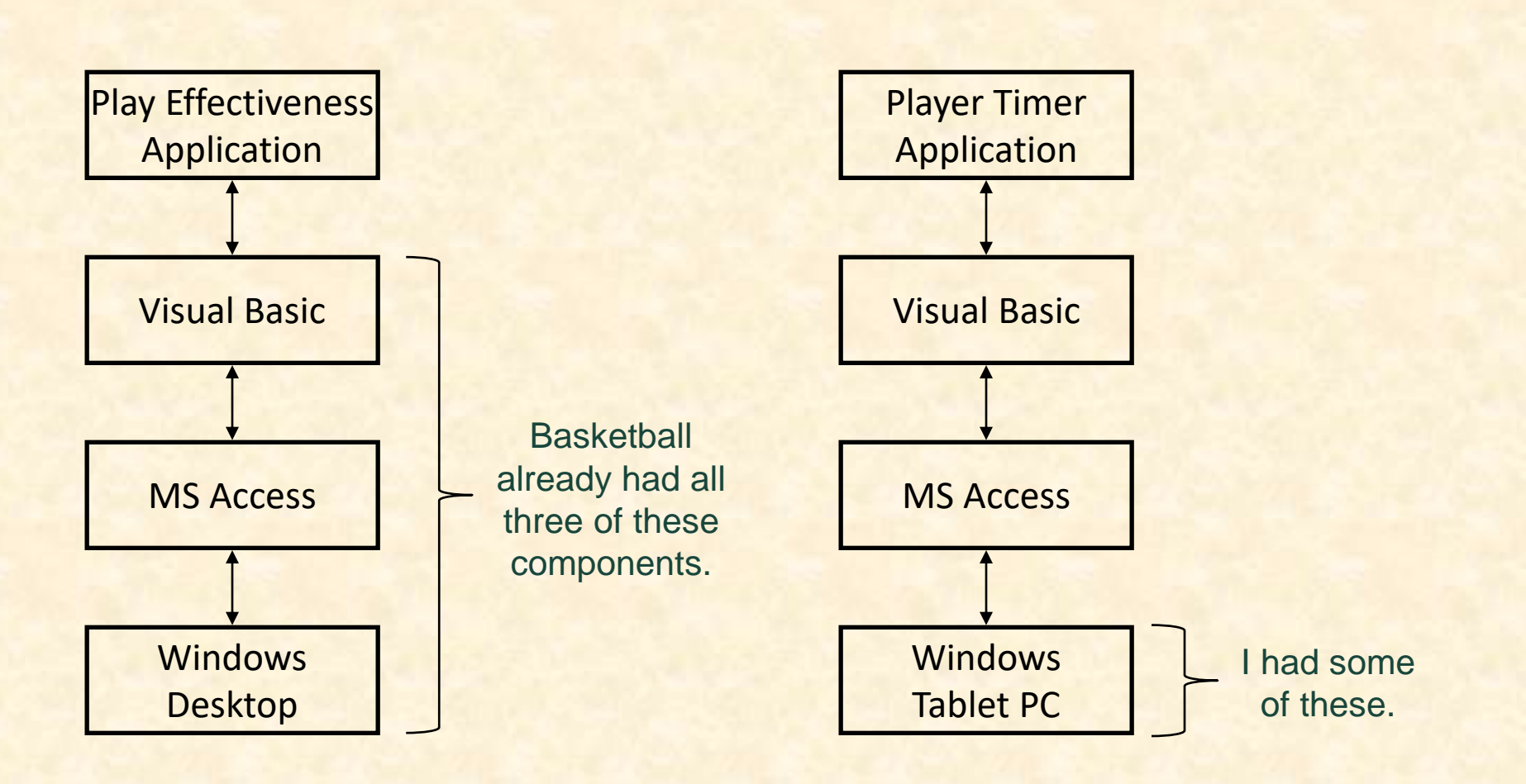

## Basketball Apps Risks

- What SDK/APIs should I use?
- Can I write this in Visual Basic?
- How do I make a UI in VB?
- How do I interface VB with Microsoft Access?
	- Create/Open/Save a Database?
	- **Read/Write Records?**
	- **Traverse Records?**
- How do I implement clocks in Windows?
	- **Game Clock?**
	- Wall Clock?
- How do I generate a report from Access?

## Mitigating Risks

- Use Existing Resources
	- **E** Including But Not Limited To
		- o Faculty
		- o Other Students
		- o Product Demos
		- o Book Sample Code
		- o Downloadable Examples
		- o Wizards
		- o Etc...
	- **Example Test Drive** 
		- o Install
		- o Compile
		- o Extend
		- $\circ$  Etc...
- Build Prototypes
	- **E** Single Purpose
	- **DR** Quick-and-Dirty

#### *Nota Bene*:

- 1. Check license if including in project.
- 2. Document.
- 3. Inform client.

## Basketball Apps Risk Mitigation

- Implementing a Clock
	- Start / Stop
	- **E** Counts Down
	- **By Minutes: Seconds**
- Handling Access Records
	- **<u>■ Write Number</u>**
	- **E** Read Number
	- **Add Up Numbers**

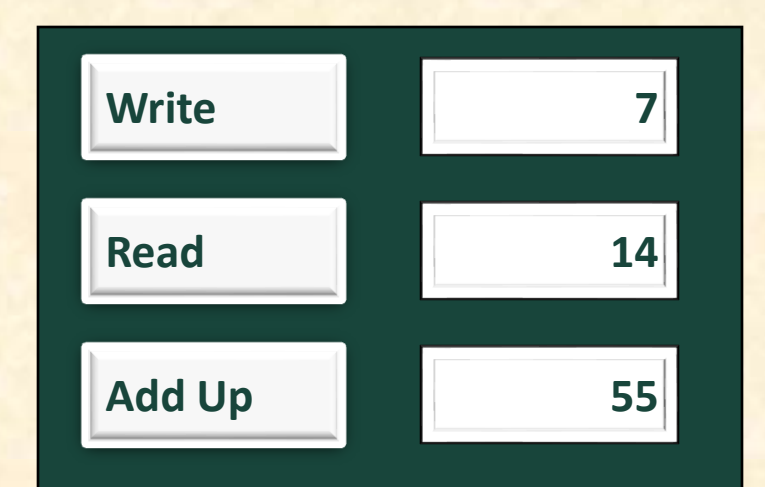

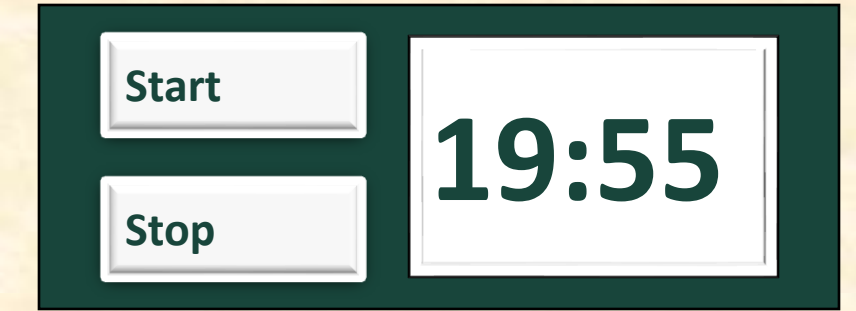

## Risks and Prototypes

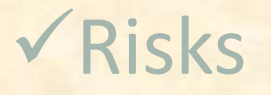

#### ➢Prototypes

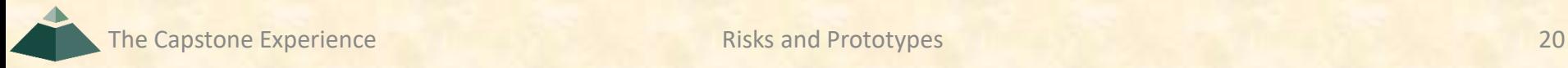

### Aside: Capstone Transition [1 of 2]

• From… "Make one of these." –CSE Professor ■ Coding

- Valuable Skills
- …To "Solve my problem." –Customer/Client
	- **Eather Requirements**
	- **Design** 
		- oArchitecture
		- oUser Experience
	- **E** Highly Valuable Skills

### Aside: Capstone Transition [2 of 2]

oImplement Piece of Architecture oBased On Detailed Specification

o Identify Parts and Pieces oOrganize Into Comprehensive System oBased On Design

oCreate Solution to Problem

- oGather Requirements
- oBased on Working with Users

#### ■ Coding ← Valuable

#### ■ Architecture ← More Valuable

■ Design ← Most Valuable

#### Prototypes

- Developed
	- **Early**
	- **E** Rapidly
- Implement Subset of the Requirements
- Done for Variety of Reasons
- Are Not Finished Goods
- "Hacking" (Good Sense)

## Why? Answer Questions

#### Help Determine…

- Specifications
	- **E** Functional
	- **Design**
	- **E** Technical
- Usability
- How Existing Code Works
- Programming Languages
- Development Environments
- Operating Environments
- Etc…

## Why? Determine Schedule

Determine how long it will take to…

- …learn the new programming language.
- …learn the development environment.
- …learn the existing code.
- ... convert the existing code.
- …convert the existing database.
- …get libraries working.
- ... deploy the application onto an iOS device.
- …Etc….

# Why? Identify Risks

- Operability
	- **E** How do we make a game clock?
	- **. Where do we store the data?**
- Interoperability
	- **E** How does the game clock work with other tablets?
	- **E** How do the tablets all write to the same database?
- Scalability
	- **. Will the game clock propagate in real time?**
	- **. Will the database engine keep up?**
- Reliability
	- **E** What happens if the clock tablet dies?
	- **E** What happens if the database tablet dies?
- Etc-Ability…

## Speed (to Write)

- Critical
- 2-3 Day Tasks
- Use Whatever Works
	- **<u>■ RAD Languages</u>**
	- SDK's
	- IDE's
	- **Design Tools**
	- Wizards
	- **E** Sample Code
	- $E_{\text{t}}$
- Stop When Questions Answered

## Tradeoffs: Speed (to Write) vs…

- Speed (to Write) vs Best Software Practices
	- **E** Testing
	- **Documentation**
	- **E** Security
	- **E** Software Engineering
	- **Usability**
	- **E** Maintainability
	- **Performance**
	- **E Coding Standards**
	- **User Interface Standards**
	- **Using Real Data**
	- $E_{\text{t}}$
- Hence, May Not Be Appropriate in Final Deliverable

## Challenge/Danger

- Googling for Answers
- "Hack" Solution
	- **<u>■ It works.</u>**
	- **E** It's \*a\* way to do something. vs Often My Biggest **Frustration**
- "Correct" Solution
	- **It works.**
	- **E** It's the \*"right"\* way to do something. (There may be more than one "right" way to do something.)
- Do not mere copy and paste.

### Basketball Prototypes Case Studies

#### ➢Play Effectiveness

#### • Player Timer

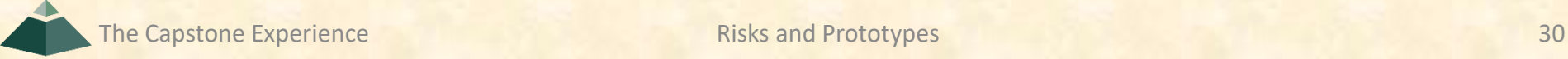

## Basketball Staff

- Head Coach
- Associate & Assistant Head Coaches
- Video Coordinator
	- Coordinates...
		- o …managers preparing video.
		- o …video for coaches to watch.
	- **E** Reverse engineers opponents.
		- o Players
		- o Plays
	- **EXCOACHES SCOUTING THE LIGAN.**
- Director of Basketball Operations (DOBO)
- Graduate Assistants (GAs)
- Undergraduate Managers

## Basketball Play Effectiveness App

- Functional Specifications
	- **EXPERIMENA Effectiveness of Plays**
	- **Record All Plays with Results**
	- **Produce Reports of Effectiveness** oEach Play
		- o# of Successes / # of Attempts
- Design Specifications?
- Technical Specifications?

## Initial Meeting with Video Coordinator

#### I Learned…

- Done After Game
	- **On Desktop Computer**
	- **From DVR-Like App**
- Lots of Plays (~ 200) in Play Book
- ~20-40 Plays Run Per Game
- Plays Categorized
	- **Early Offense 1,2** (i.e., Fast Breaks)
	- Offense 1,2 (i.e., Half Court Plays)
- - **Example 1.2 Special Situations 1,2 (i.e., Out of Bounds)**
- Overwhelming **← Can you relate?**

The **Business** Processes

## Play Effectiveness Architecture

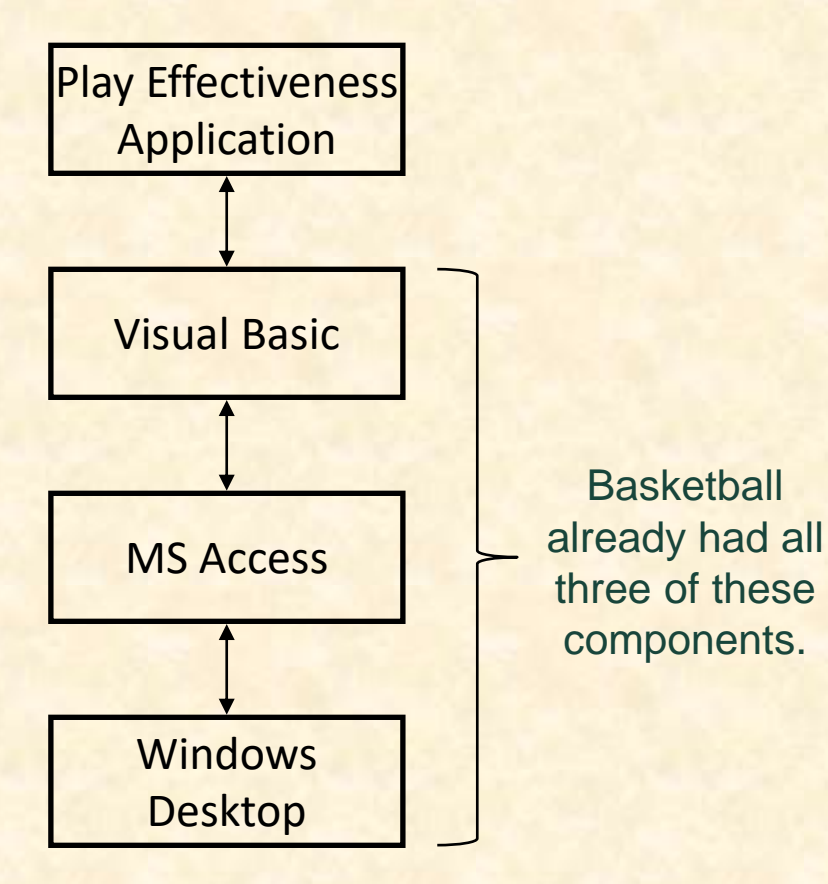

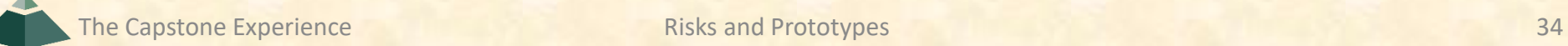

### Risks

- Learning Basketball Business Processes
- Programming in Visual Basic
	- **E** Not: Can I learn VB?
	- **Ean this be done in VB?**
- Making a UI in VB
- Interfacing VB with Access
	- **Example 2 Creating/Opening/Saving a Database**
	- **Reading/Writing Records**
	- **Traversing Records**
- Generating Reports in Access
- Etc…

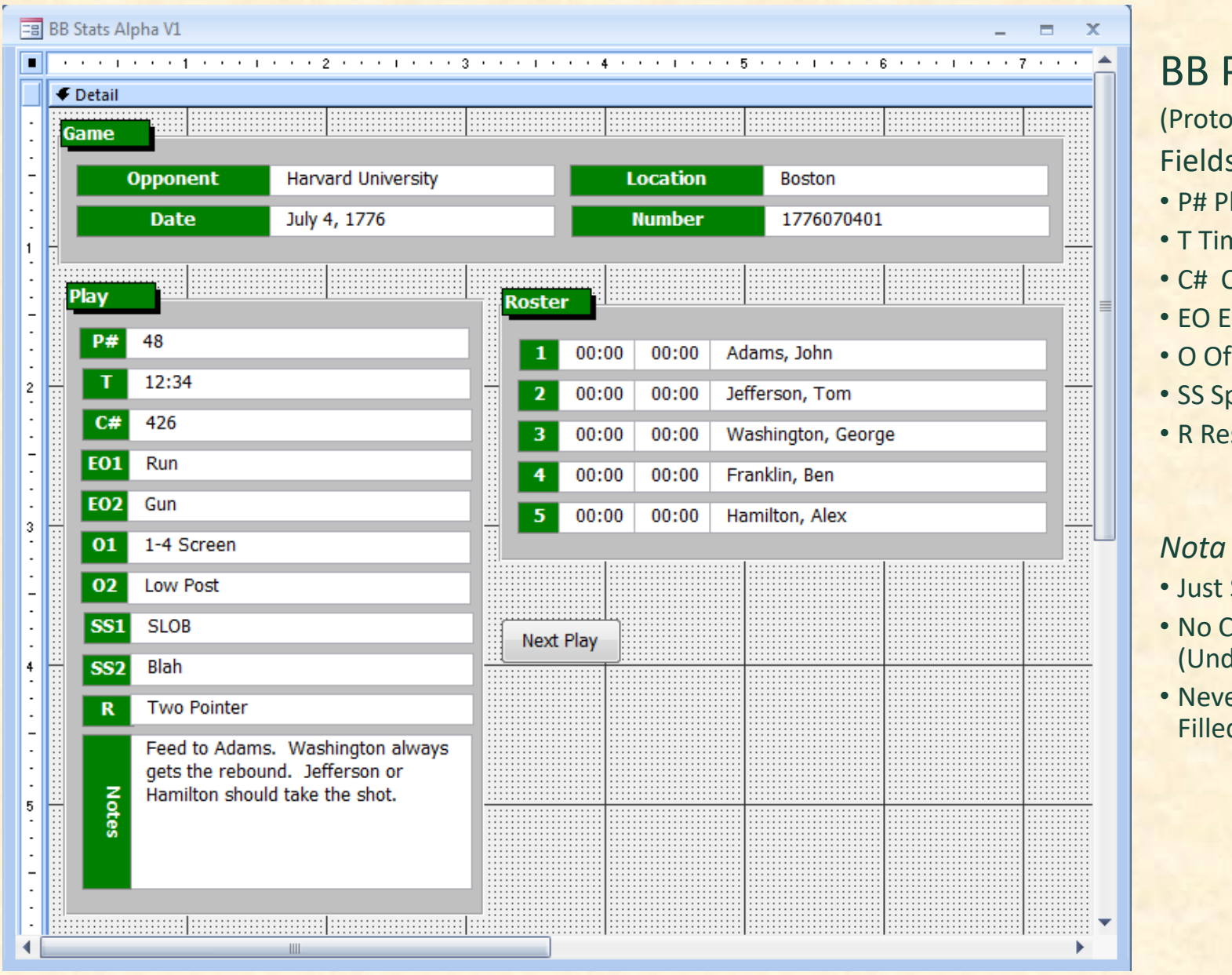

#### PE PV1 type Version 1)

- Fields
- lay Number
- ne
- Clip Number
- arly Offense
- ffense
- pecial Situations
- sult

#### *Nota Bene*

- **Screen Layout**
- bode derneath)
- er Have All Entries d at Once

## What I Learned From  $PV1$  [1 of 2]

- Wanted to Identify Plays Within a Possession
- Plays Categorized Series / Set
	- **E** Set is Variation on Series ("Parameterized Plays")
	- $E.g.$ 
		- o Series: Thumbs
		- o Sets: Up, Down, Circle
		- o Plays: Thumbs Up, Thumbs Down, Thumbs Circle
		- o CS Paradigm: Thumbs(Up), Thumbs(Down), Thumbs(Circle)
	- 1, 2 Notation
		- o EO1 = Early Offense Series
		- o EO2 = Early Offense Set
	- **ST (Special Teams) Missing**

The Capstone Experience **Risks and Prototypes** 

**Huge** 

## What I Learned From PV1 [2 of 2]

#### • Results Coded

- X*N* Missed *N* Pointer (X1, X2, X3)
- O*N* Made *N* Pointer (O1, O2, O3)
- **FF** Foul on the Floor
- TO Time Out
- $\blacksquare$  Etc...
- Wanted to Record Notes on Defense
- Didn't Care About
	- **Player Times**
	- **· Video Clip Number (C#)**

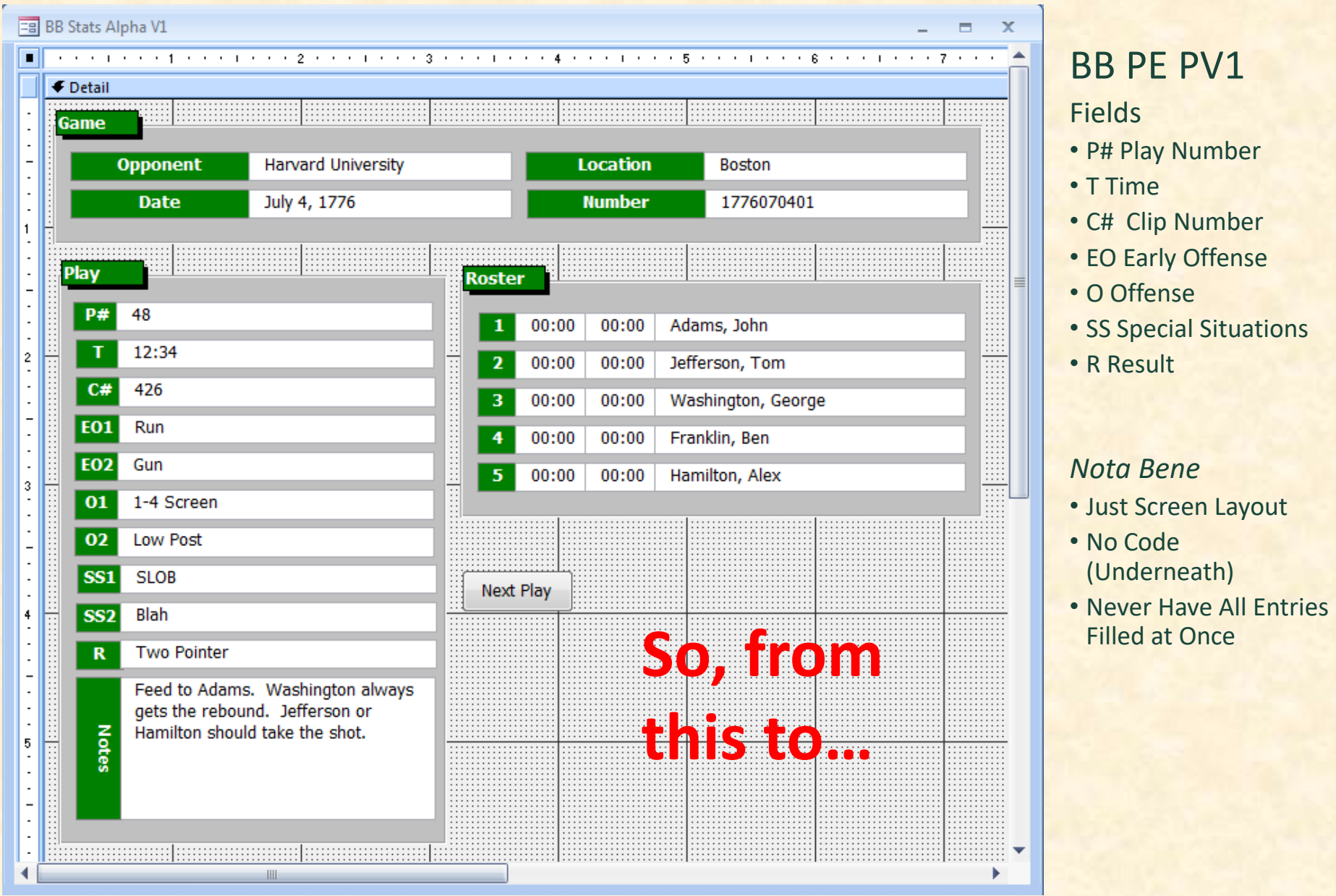

#### The Capstone Experience Risks and Prototypes

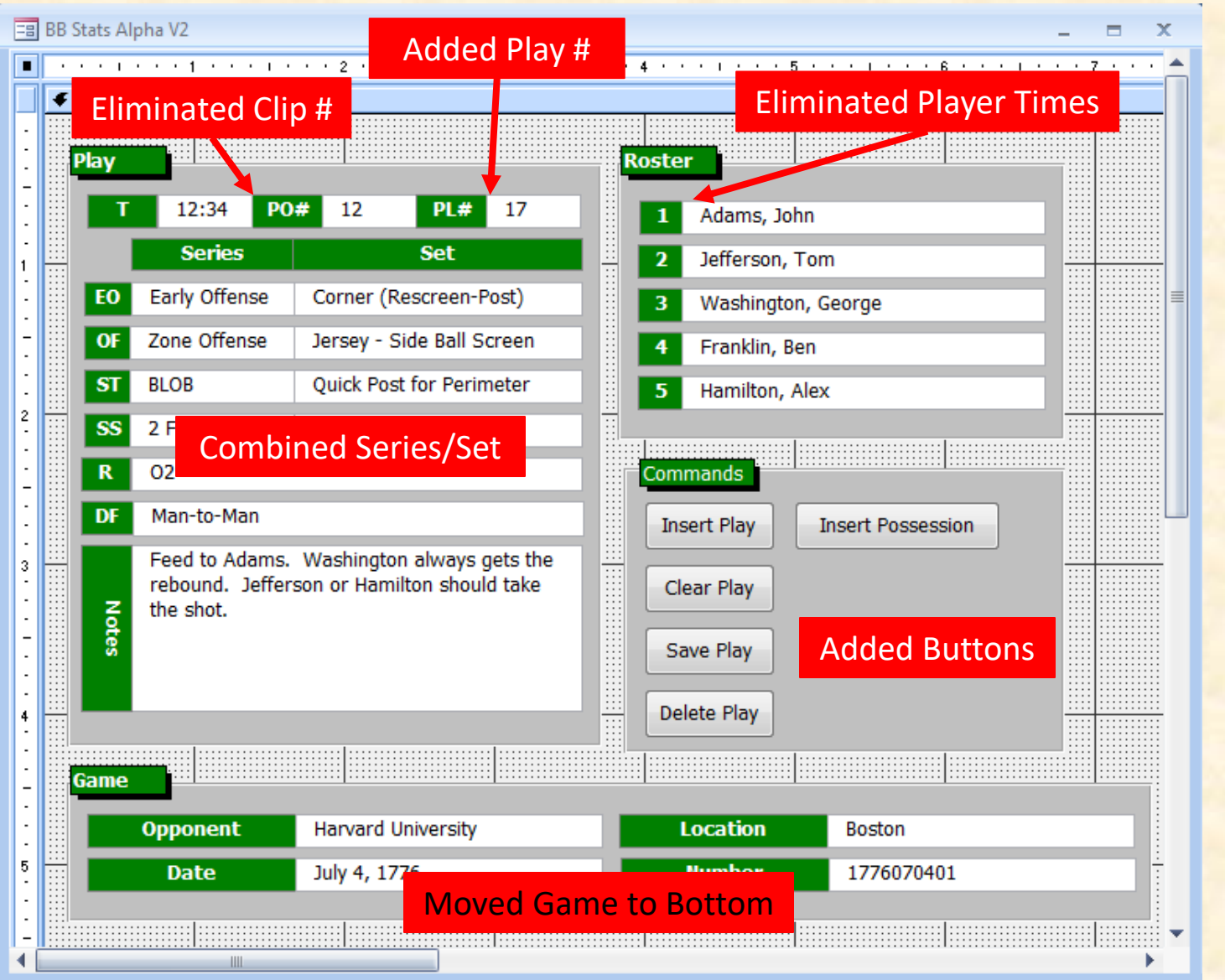

#### BB PE PV2 Fields • PO# Possession Number • PL# Play Number • SS Special Situations • DF Defense

#### *Nota Bene*

- Just Screen Layout
- No Code (Underneath)
- Would **NOT** Have Entries in All Fields

### What I Learned From PV2

- Wanted to Grade Execution of Plays
- Wanted to Record Player Steals and Assists (Remember this…)
- Needed to Navigate Plays and Possessions
- Wanted to See Running Total Score

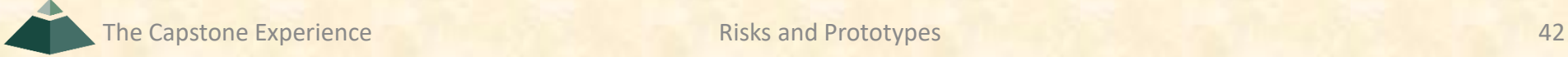

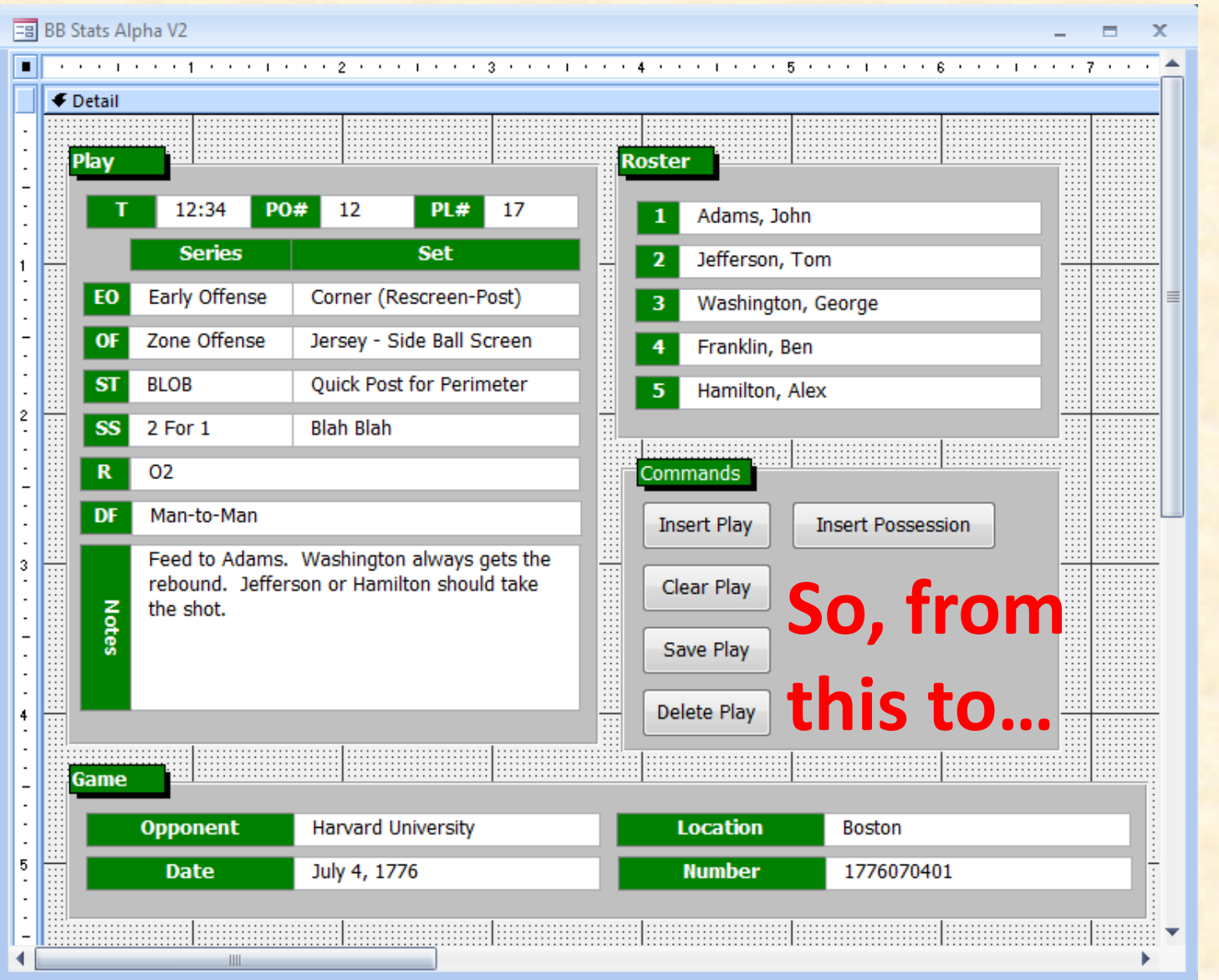

#### BB PE PV2 Fields • PO# Possession Number • PL# Play Number • SS

- Special Situations
- DF Defense

#### *Nota Bene*

- Just Screen Layout
- No Code (Underneath)
- Would **NOT** Have Entries in All Fields

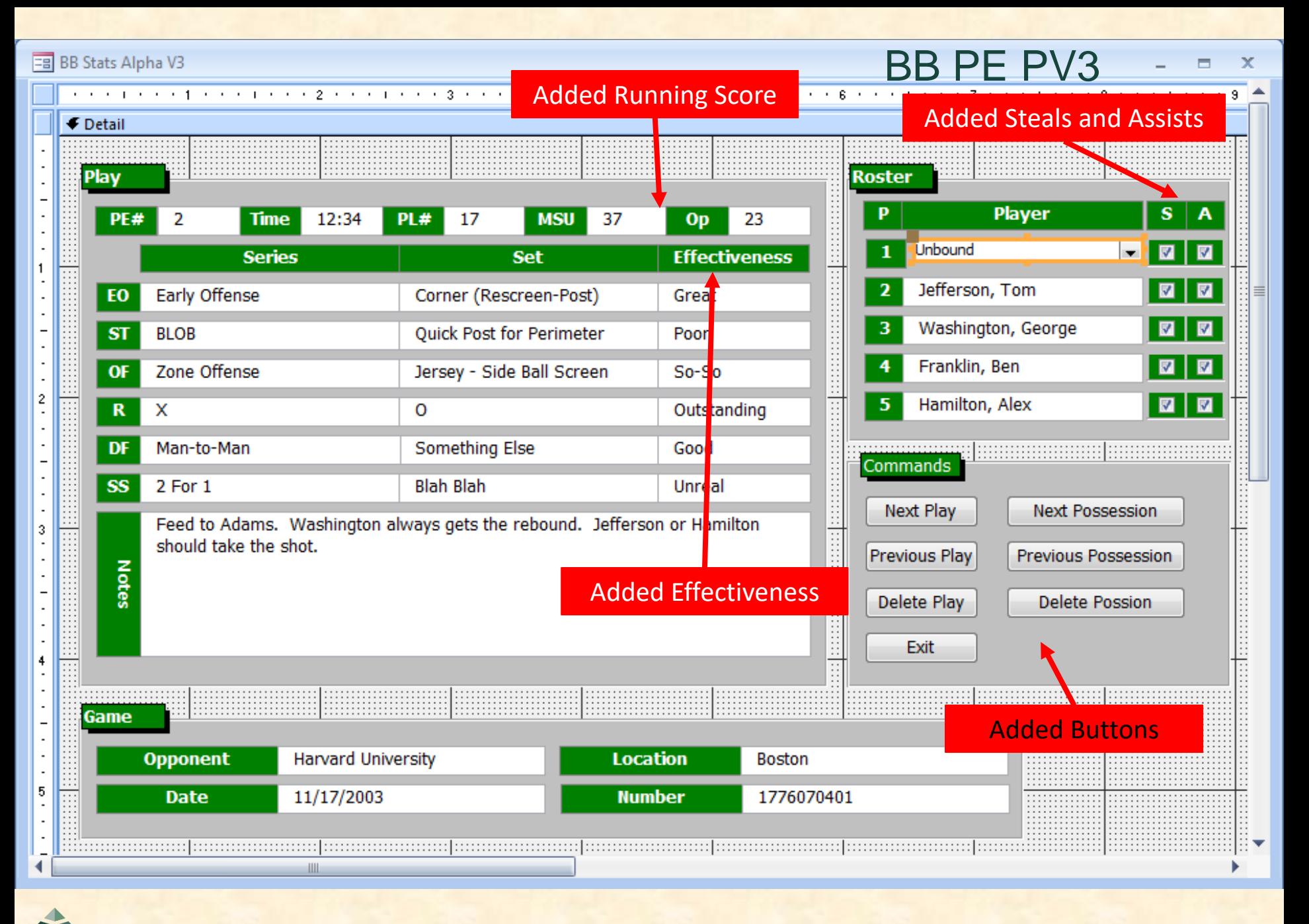

## What I Learned From PV3

#### • Wanted…

- **E** Grades to Be A, B, C, D, F
- **Results Associated With Players**
- **E** Series/Set Combined "Thumbs Up" Rather Than "Thumbs", "Up" or Thumbs(Up)
- **To Record Player Rebound**
- Will be used by…
	- Video Coordinator, GAs, and Managers
	- **E** Very Comfortable with DVR Controls
- Did NOT Want to Record Player Steals or Assists ☺

#### **EB** BB Stats Alpha V3

 $\overline{2}$ 

3

5

 $\overline{a}$ к

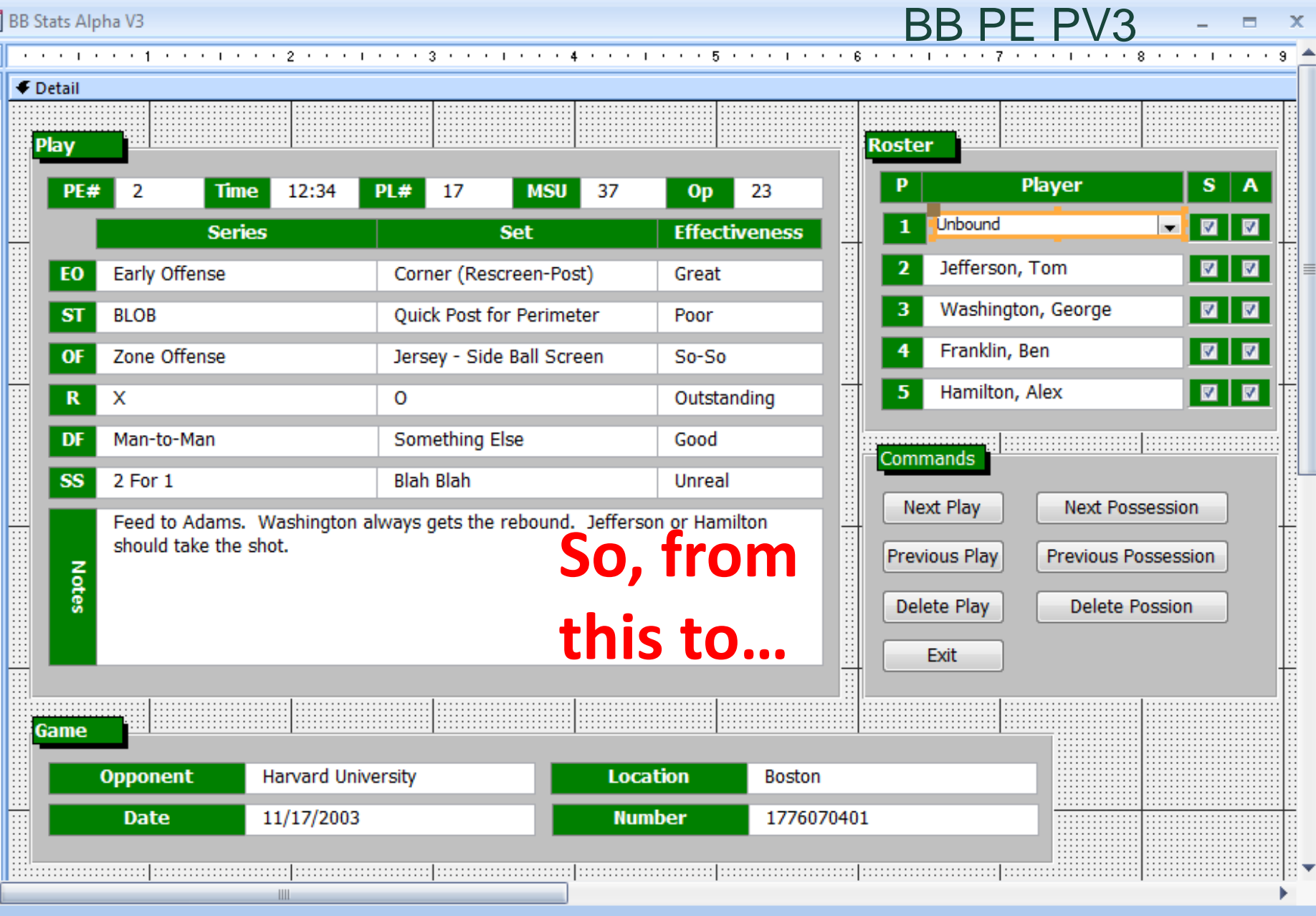

 $\blacksquare$ 

 $\propto$ 

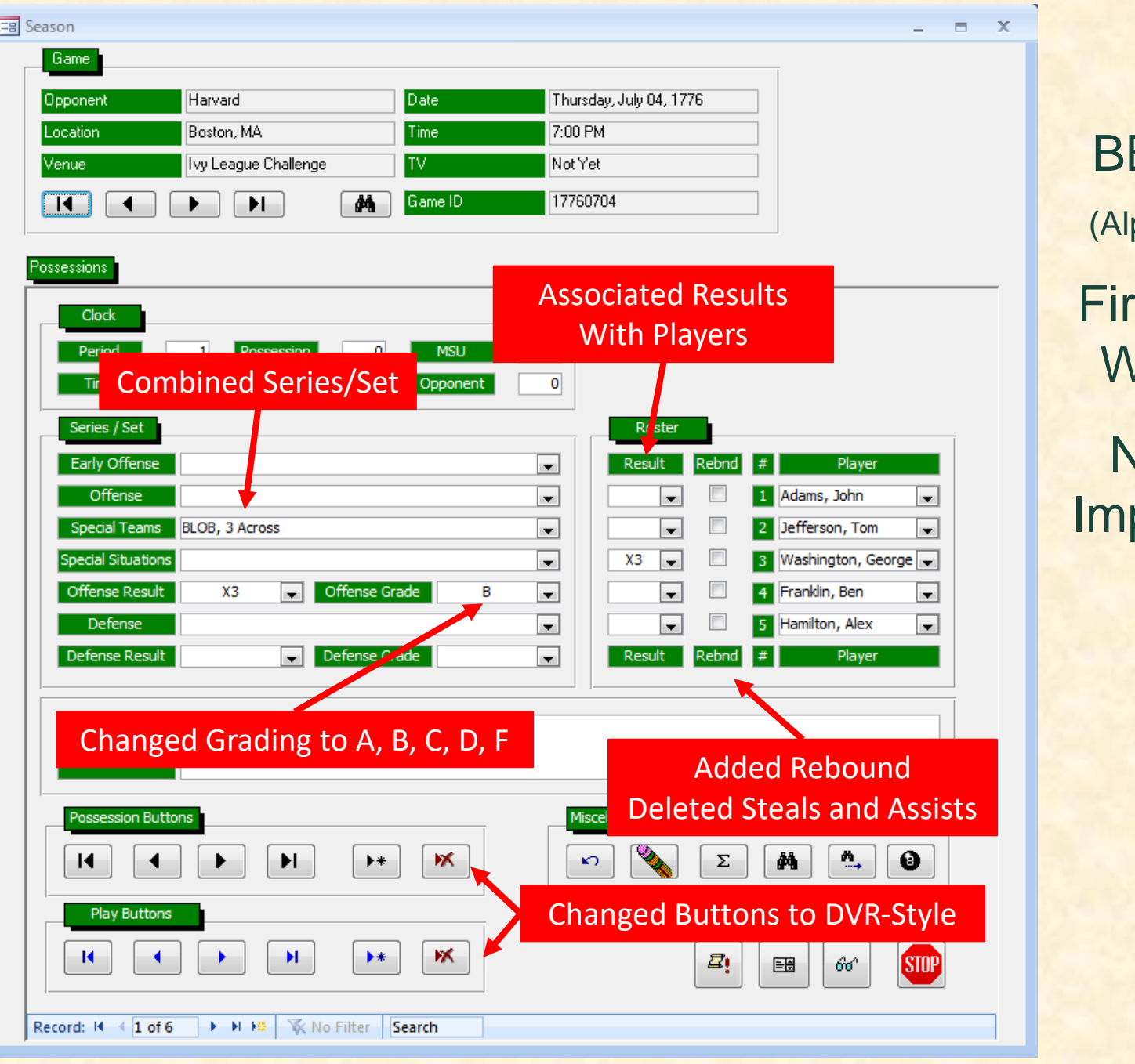

**B PE AV1** pha Version 1) **st Version** With Code Not Much plemented

## What I Learned From Alpha 1

- Entering a Play
	- **E** Some Things Calculated Automatically o Play/Possession Number o Score
	- **Most Things Entered With Mouse Via Pull-Down Menus** o Series / Set
		- o Result
	- **But Time Entered With Keyboard Via Typing Numbers**
- Need
	- **E** Mouse-Only Input
	- **Easy Way to Adjust Clock**

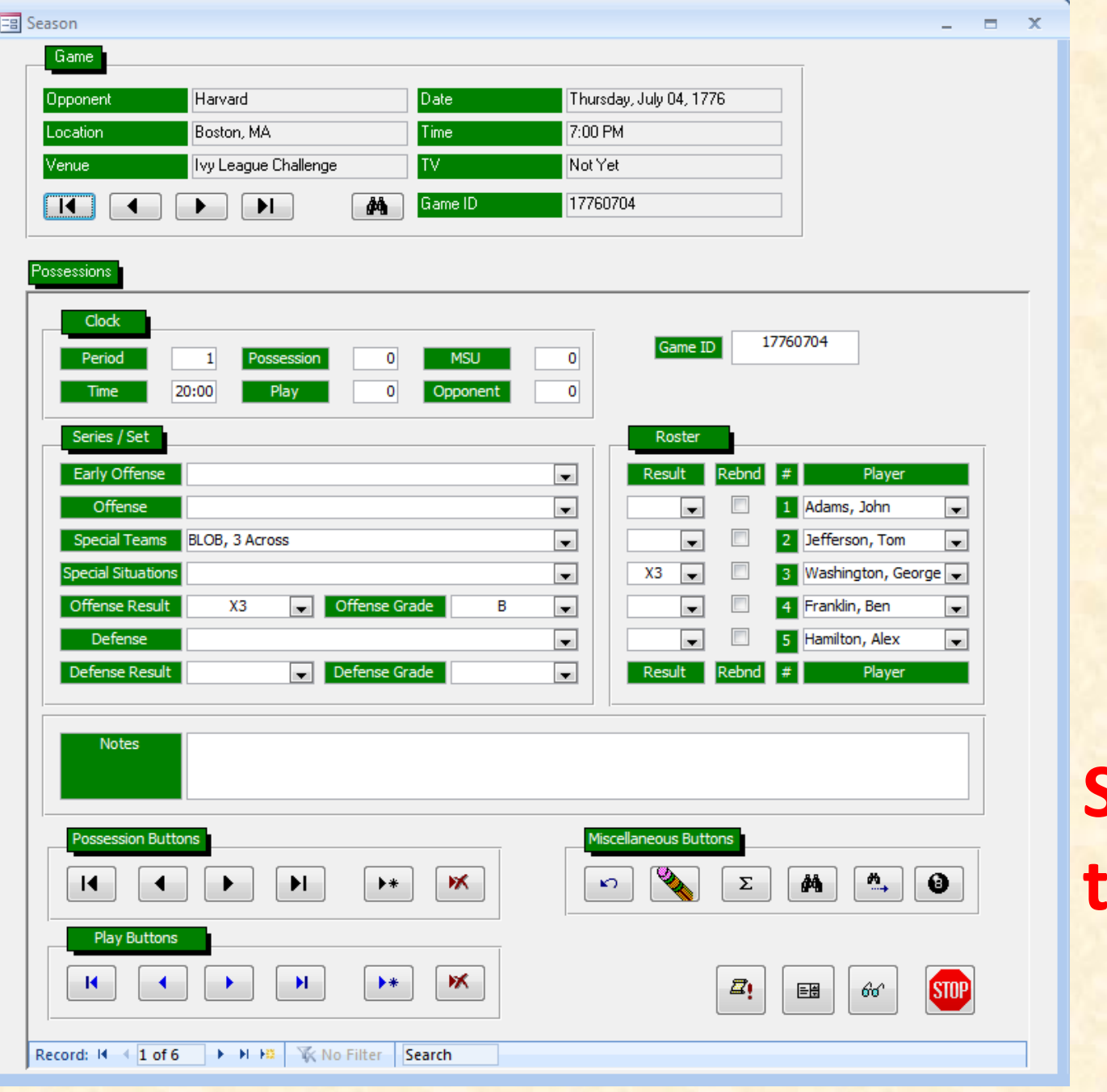

BB PE AV1 (Alpha Version 1) First Version With Code Not Much Implemented

**So, from this to…**

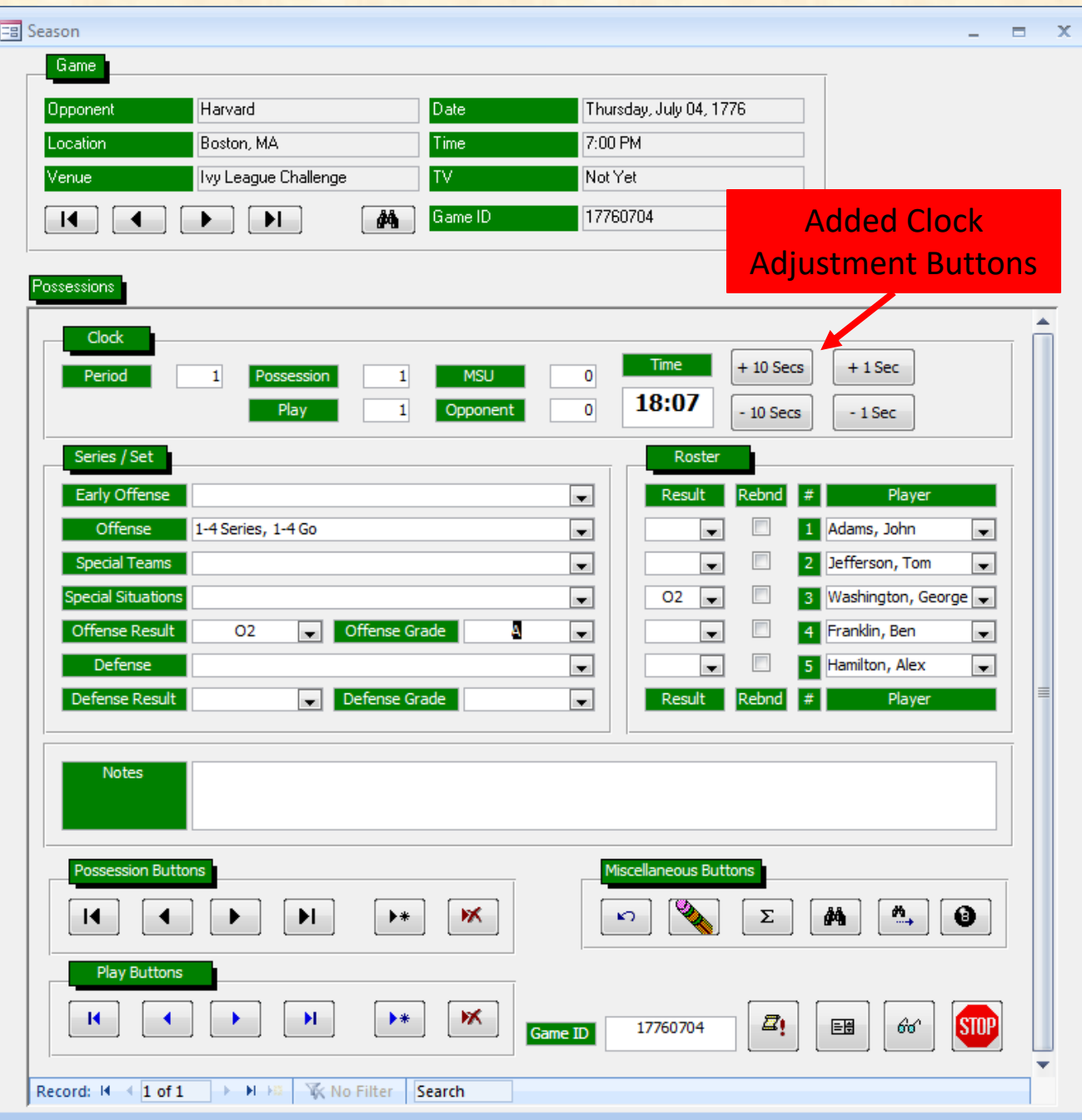

#### BB PE AV2 Still Not Much Implemented

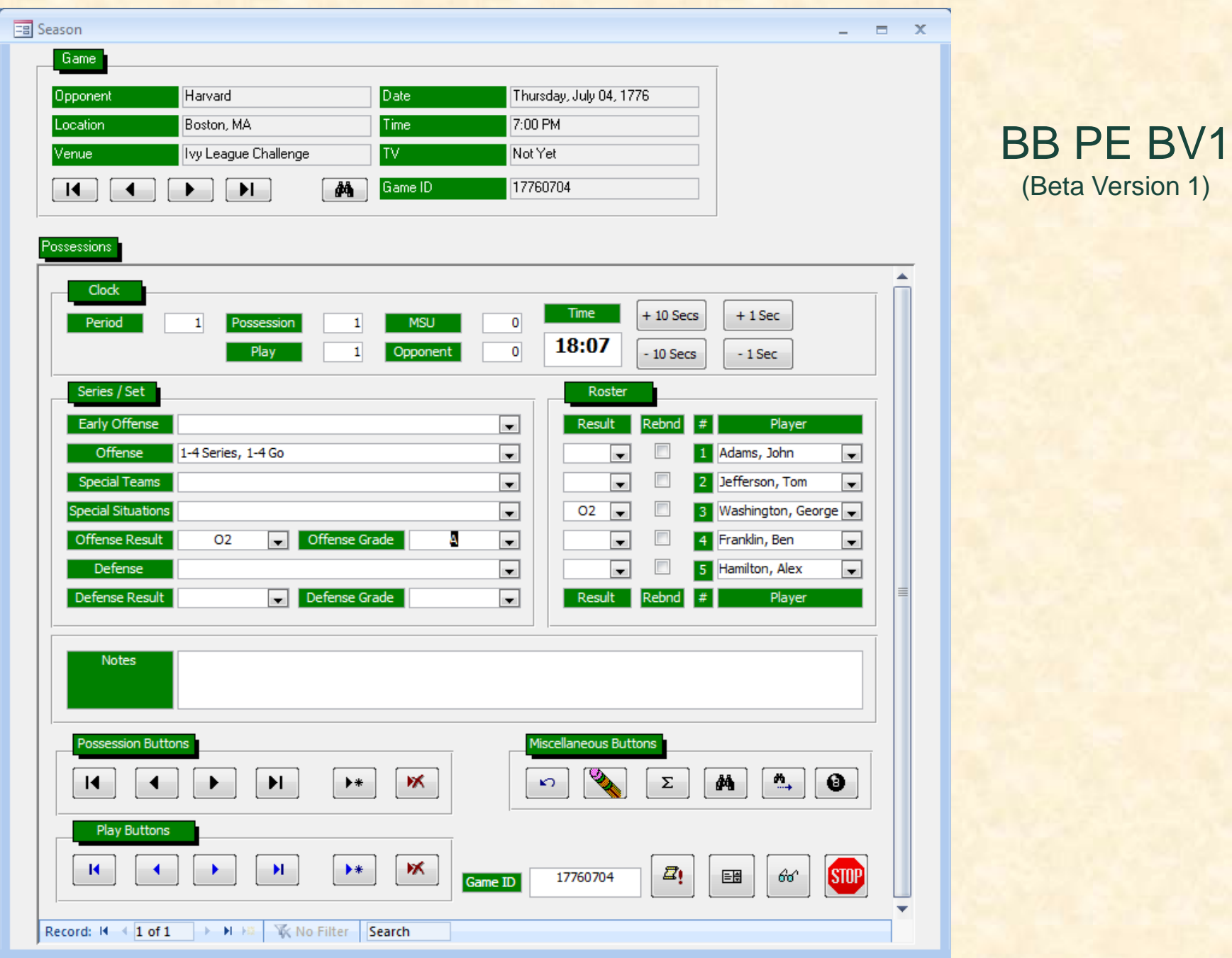

The Capstone Experience **Experience Risks and Prototypes** 53

### Basketball Prototypes Case Studies

✓Play Effectiveness

#### ➢Player Timer

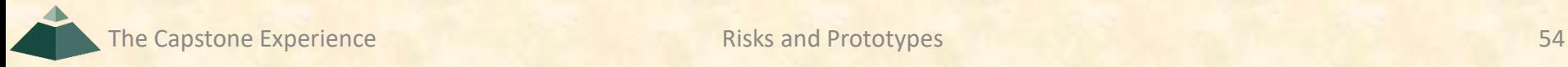

## Player Timer App

- Keep Track of Player Times
- For Each Player Record
	- **Minutes Played** o Game Clock Time o Consecutive & Total
	- **E** Minutes Rested o Wall Clock Time o Consecutive
- Must
	- **Be Usable on the Bench, During the Game**
	- **Be Portable and Not Require Electrical Outlet**
	- **E** Feel Like a Pen and a Clipboard

# Player Timer App

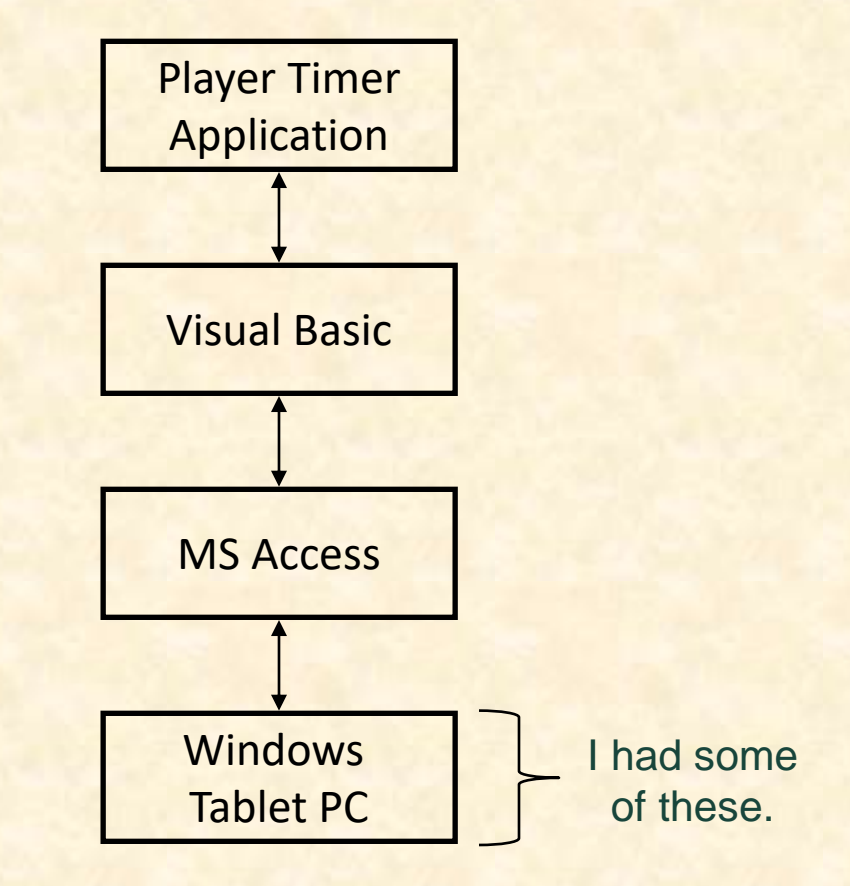

The Capstone Experience **Experience Risks and Prototypes CONSERVING EXPERIENCE A** SO **EXPERIENCE A** SO **EXPERIENCE A** SO **EXPERIENCE A** SO **EXPERIENCE A** SO **EXPERIENCE A** SO **EXPERIENCE A** SO **EXPERIENCE A** SO **EXPERI** 

#### Risks

- Learning Basketball Processes
- Implementing Clocks in Windows?
	- **E** Game Clock
	- Wall Clock
- Very Limited Screen Real Estate
	- **Different Problem Than Mobile App**
	- **EXALLE: Must Feel Like Clipboard and Single Piece of Paper**
- Computing and Displaying Cumulative Times
- Hidden Risk ("Danger Will Robinson!")

### Player Timer Development

- Knew Exactly What They Wanted, So…
- Designed "Final" Version
	- **User Interface**
	- **· Data Base Schema**
	- $\blacksquare$  Etc...
- Coded "Final" Version
- Bench Tested "Final" Version
- Field Tested "Final" Version
	- **In Practice Scrimmage**
	- **Totally and Completely Unusable**
- Scrapped "Final" Version UI and Started Over

**Huge** Mistake!

> Aside: Great Example of Front-End / Back-End Architecture and Design

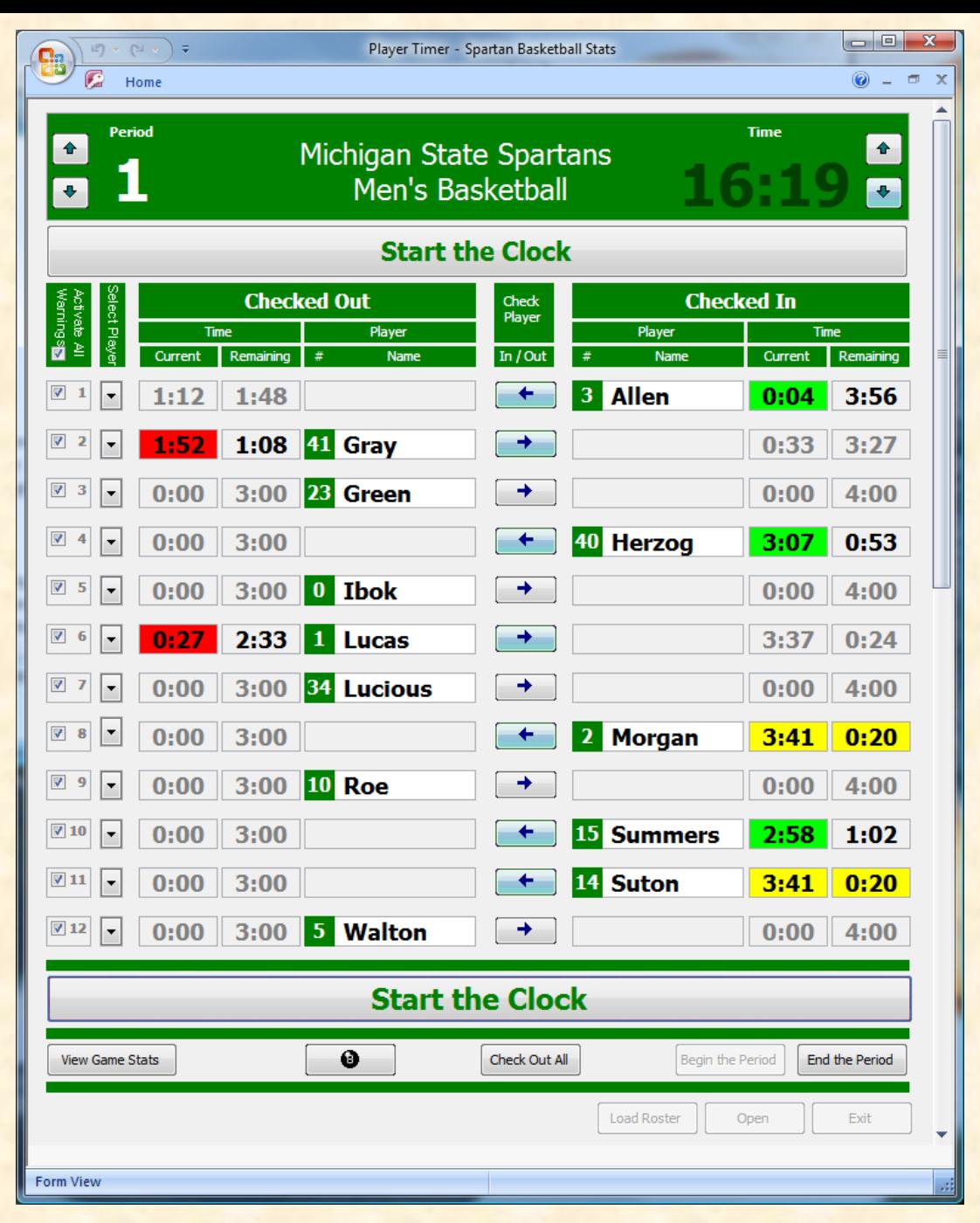

#### **Player Timer**

## Software Updates

- Enable Clock Adjustments (While Clock Stopped)
- Enable Check In/Out By Touching
	- **E** Check In/Out Button
	- **Player Name**
	- **Player Slot**
- Allow > 5 Players Checked In (While Clock Stopped)
- Enable Pending Check In (While Clock Running)
- Eliminate All Modal Dialog Boxes

### Basketball Prototypes Case Studies

#### ✓Play Effectiveness

#### ✓Player Timer

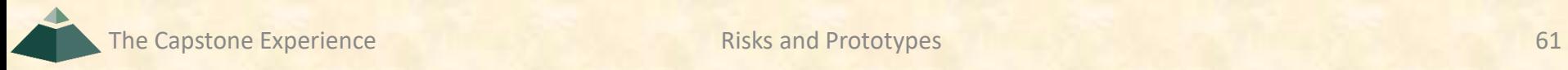

### Risks and Prototypes

#### ✓Risk

#### ✓Prototypes

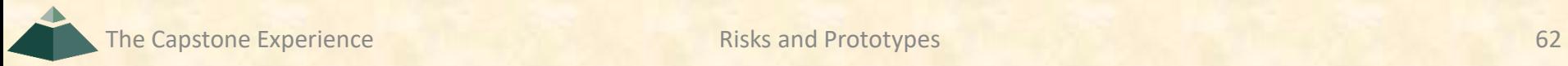

## Questions?

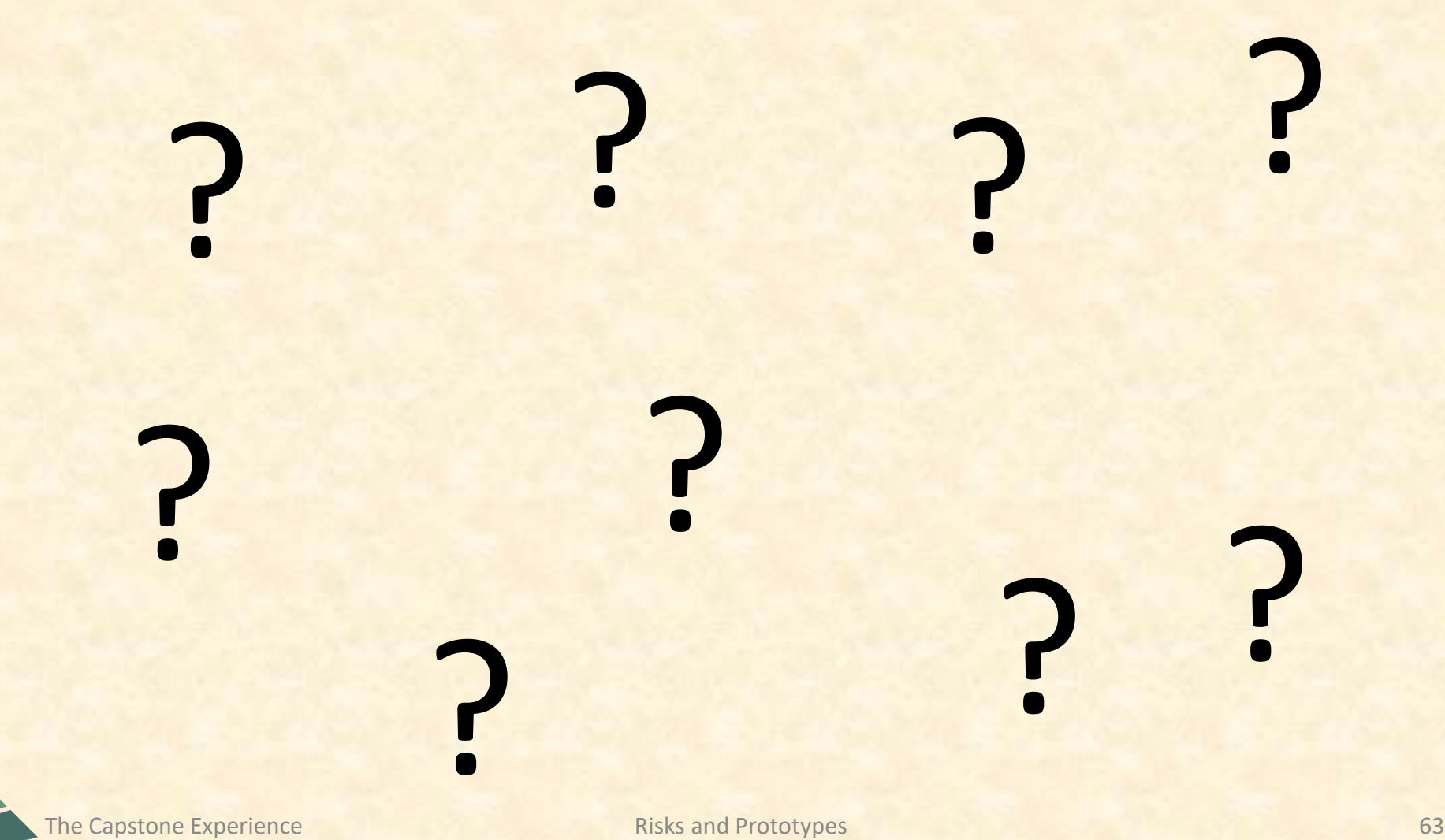

## What's ahead?  $[1 \text{ of } 3]$

- Upcoming Meetings
	- 01/16, Tu: Risks and Prototypes
	- **· 01/18, Th: Project Plan**
	- $\blacksquare$  **01/23, Tu: Team Status Report Presentations**
	- **01/25, Th: Schedule and Teamwork**
	- **01/26, Fr: Team Photos (10:00 a.m. 4:00 p.m.)**
	- **. 01/30, Tu: Team Project Plan Presentations**
	- $\blacksquare$  **02/01, Th: Team Project Plan Presentations**

**10% of Team Grade**

## What's ahead? [2 of 3]

- Split-Hands Meetings
	- **Used On Presentation Days** o01/23: Team Status Report Presentations o01/30, 02/01: Team Project Plan Presentations
	- **Three Locations** 
		- oLuke: 152 Natural Resource
		- oGriffin: 2250 Engineering
		- oSam: 158 Natural Resources
	- **Find the rooms in advance.**
	- **EAttendance Taken As Usual Including Lateness**

## What's ahead? [3 of 3]

- 01/23: Team Status Report Presentations
	- 1 Week From Today **←Note**
	- **E** Split-Hands Meeting
	- **East Slide Deck Template Posted on Downloads Page**
	- Must Use Windows Version of Office 365 ←Note
	- **E** Read Submission Instructions Carefully
	- Due by 11:59 p.m. ET, Monday, 01/22
	- **Upload Two Times to Microsoft Teams** 
		- o To General Channel File Space Folder "Team Status Report Presentation Slide Decks"
		- o To Capstone Team's Private Channel
	- **E** Aggregated Slide Decks by TM
		- o On TM's Laptop Used by All Teams
		- o One or More Presenters Per Team
		- o Random Order